## Green screen -videon muokkaaminen Clipchampissa

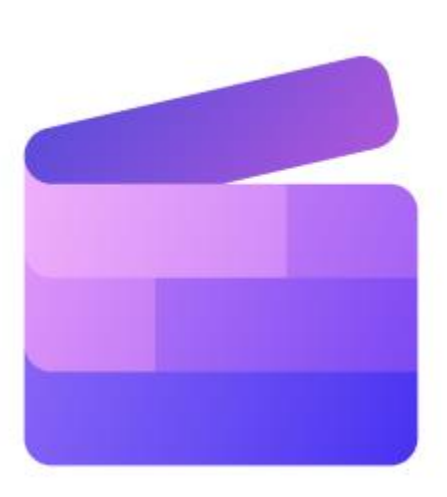

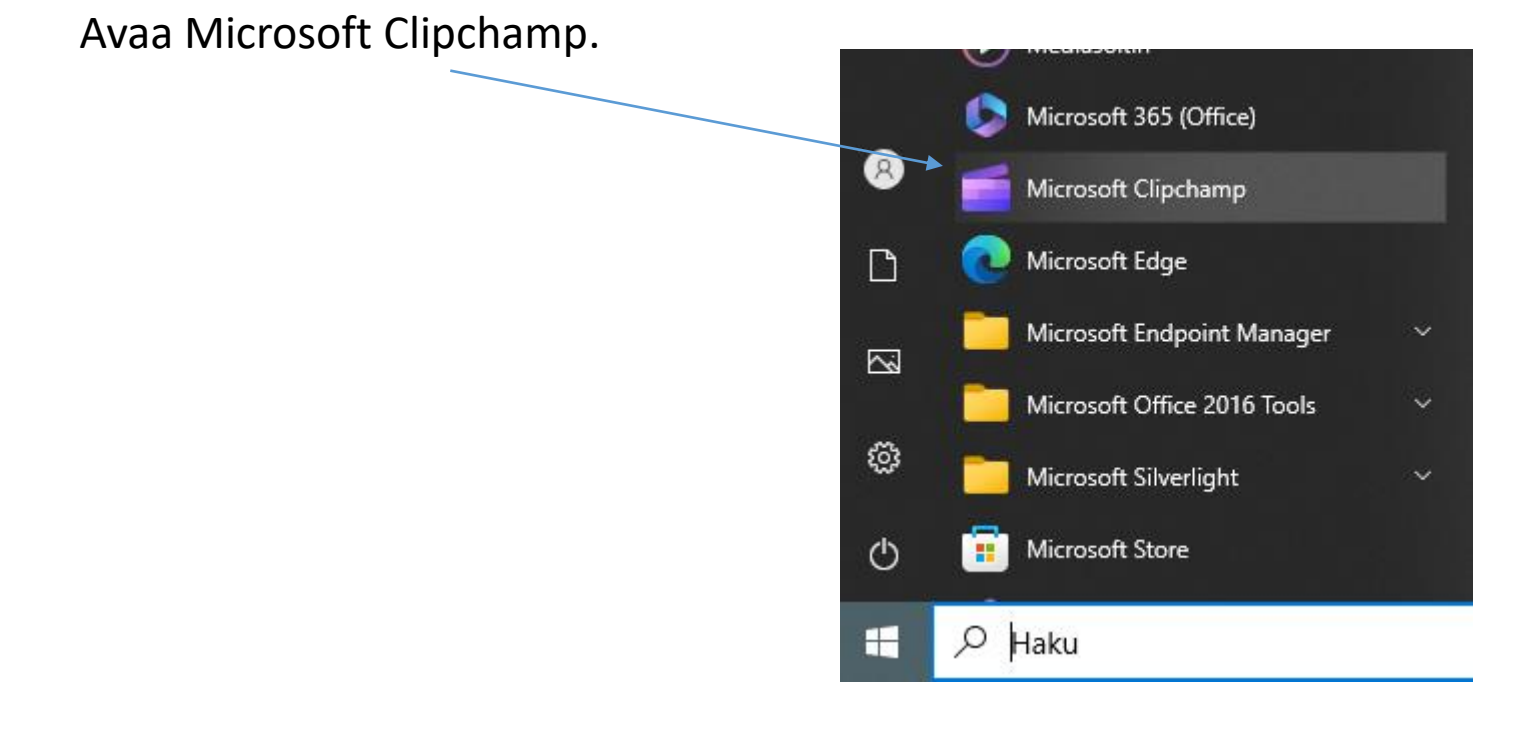

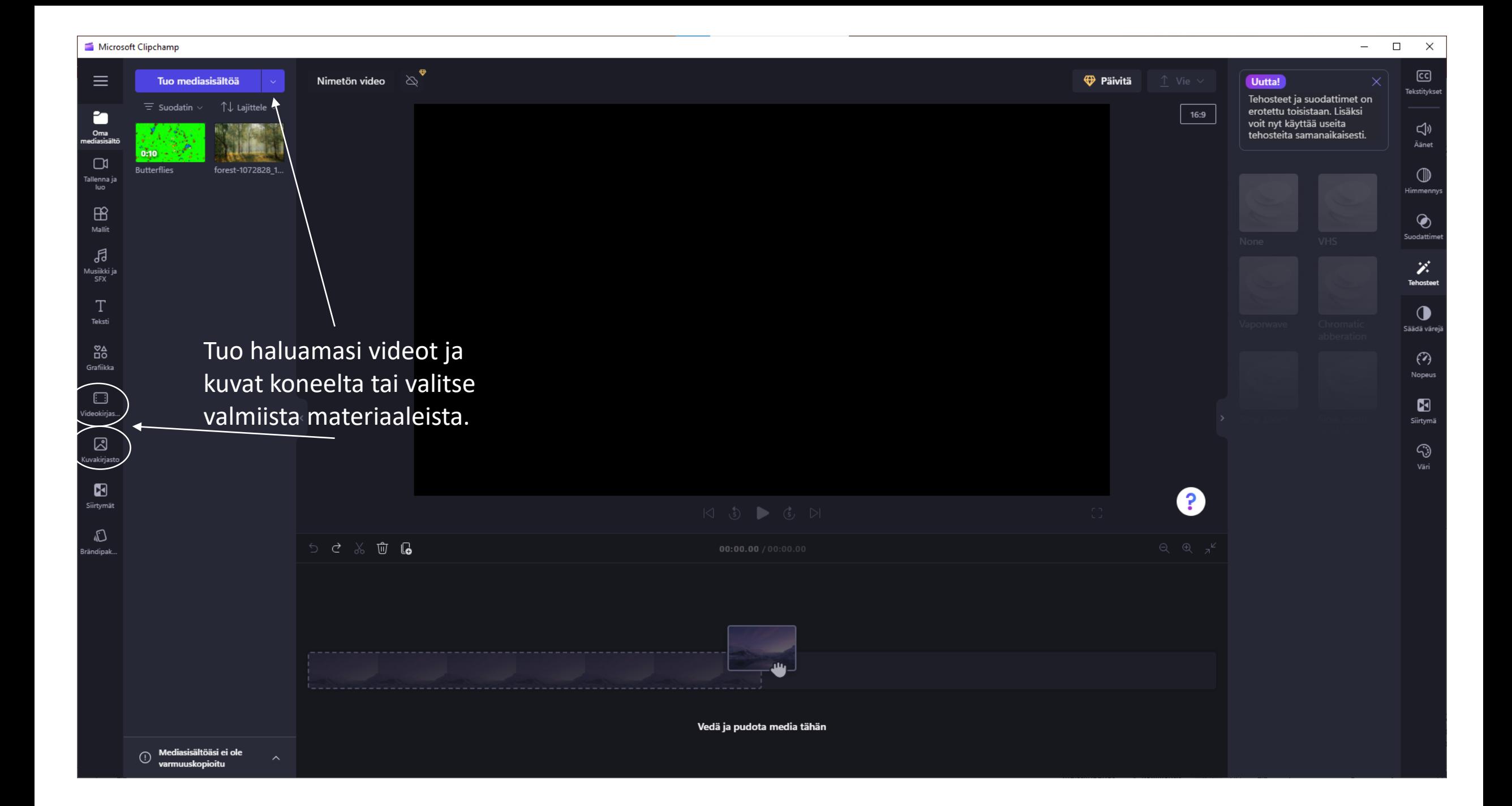

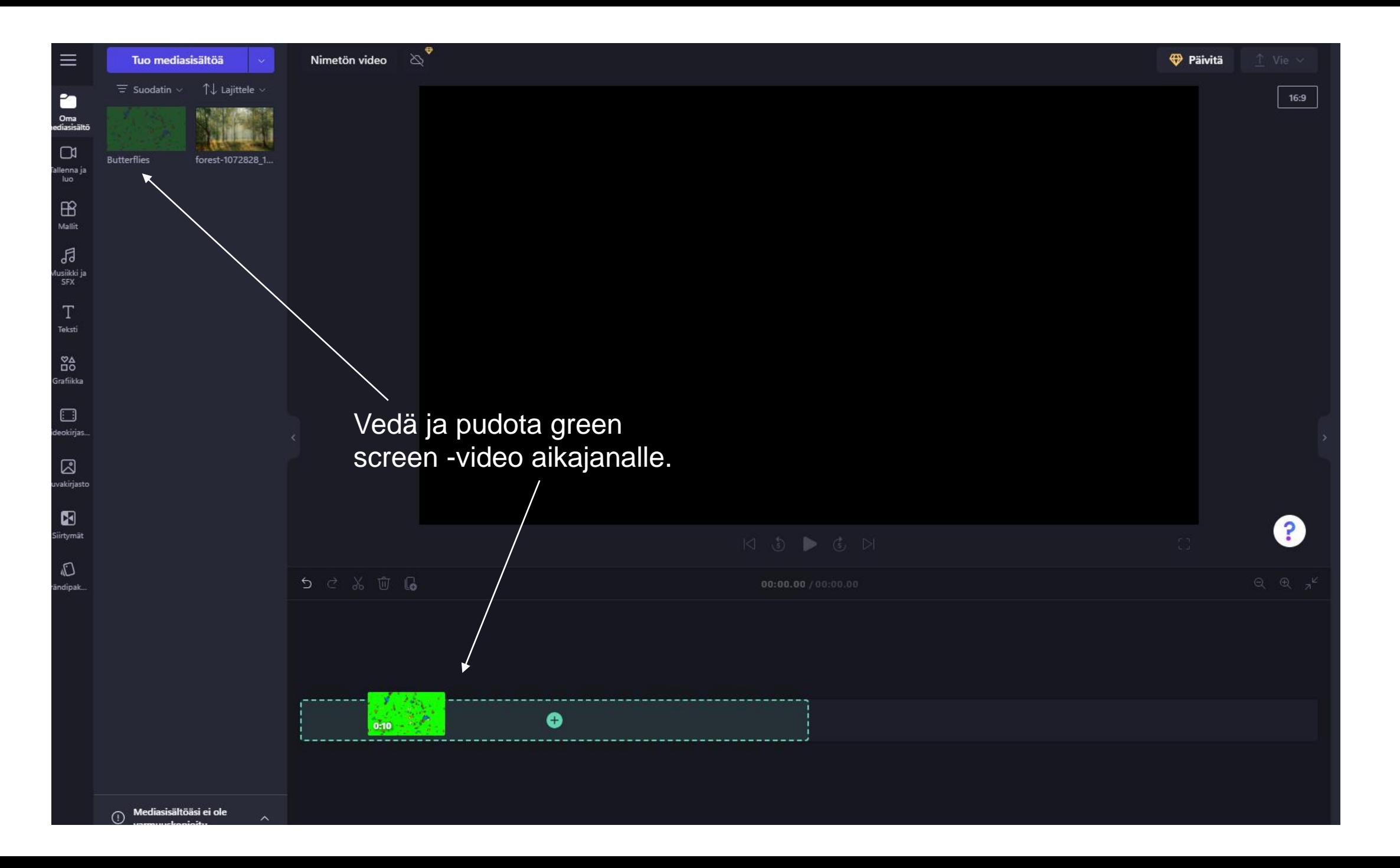

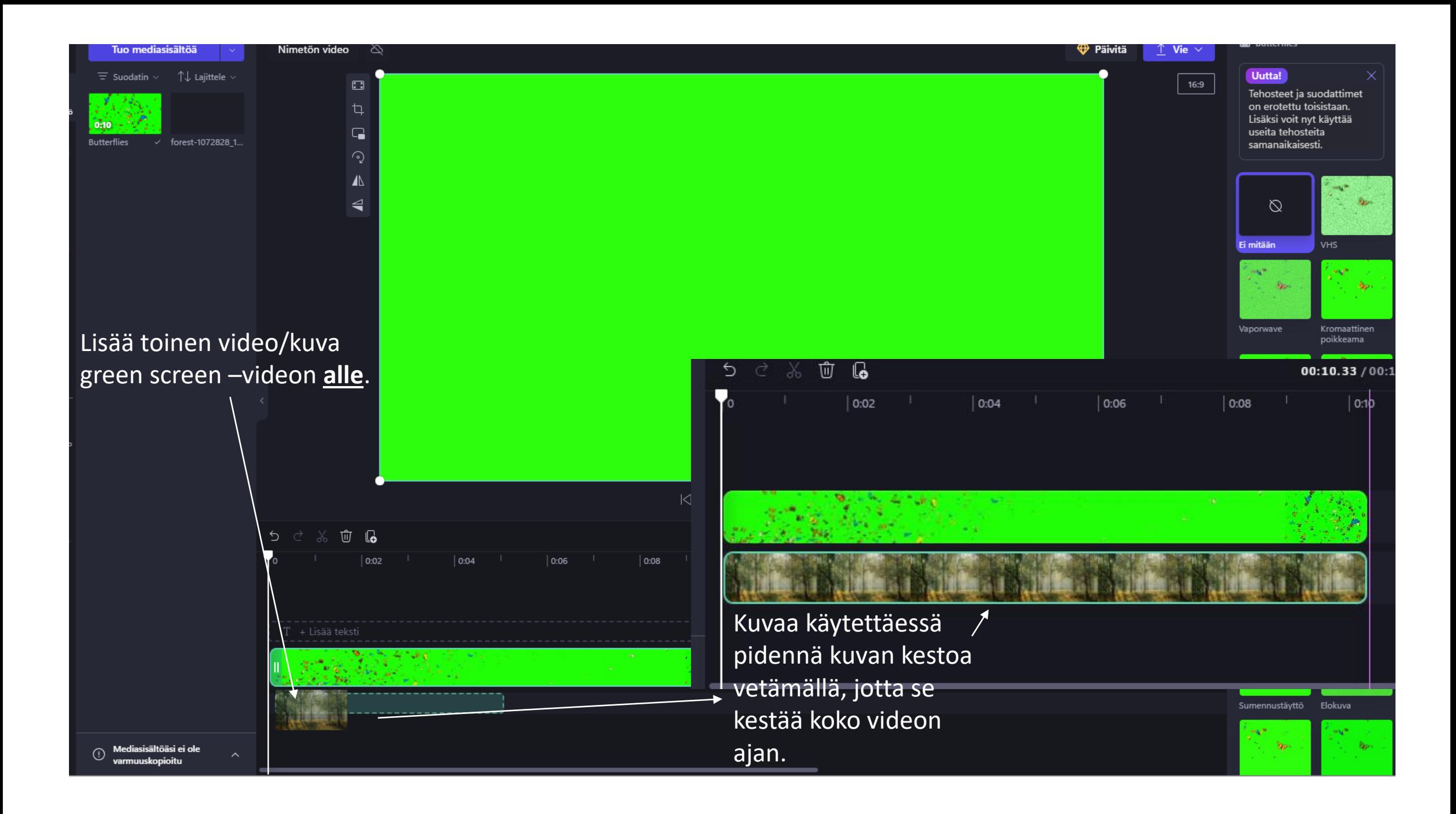

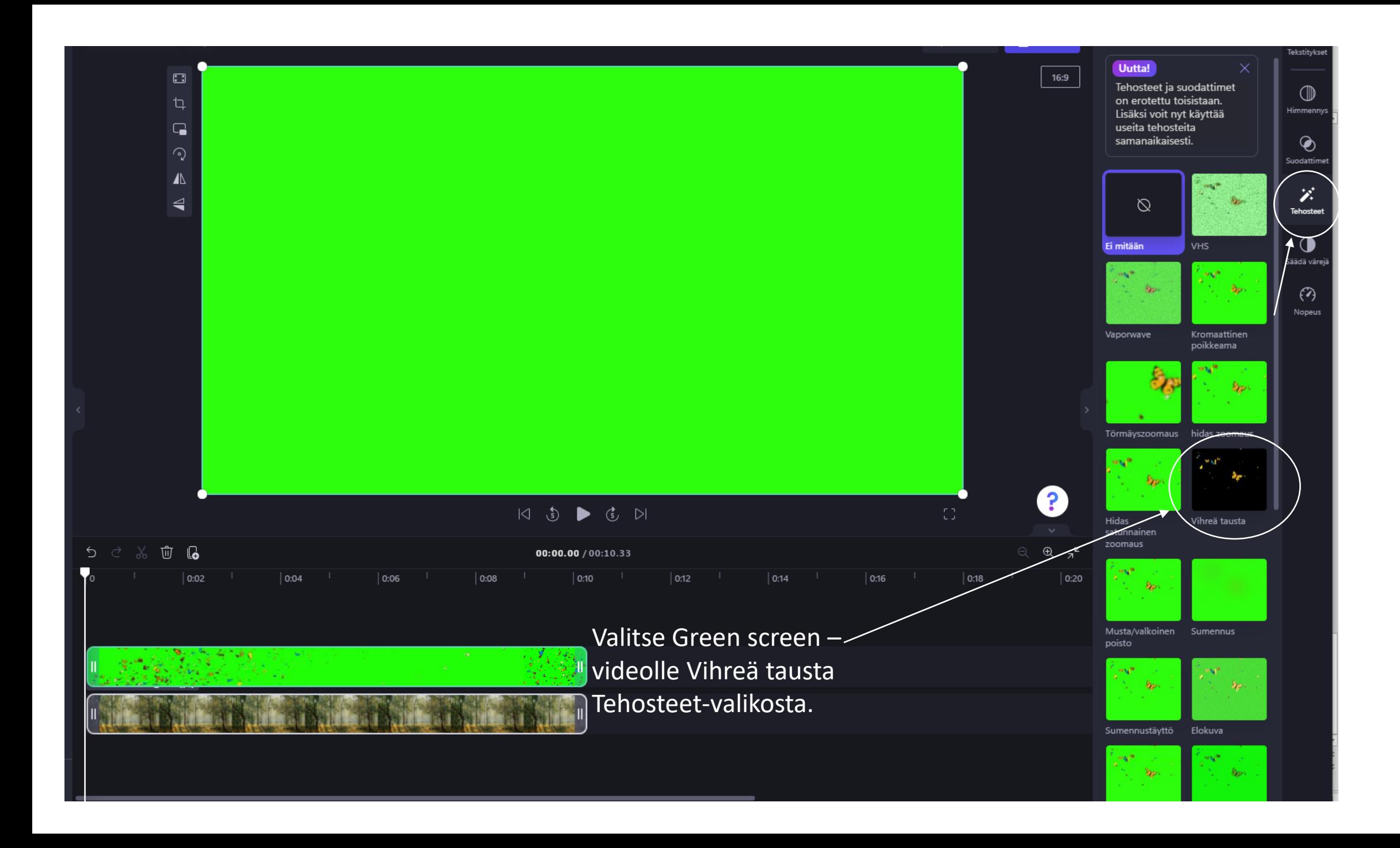

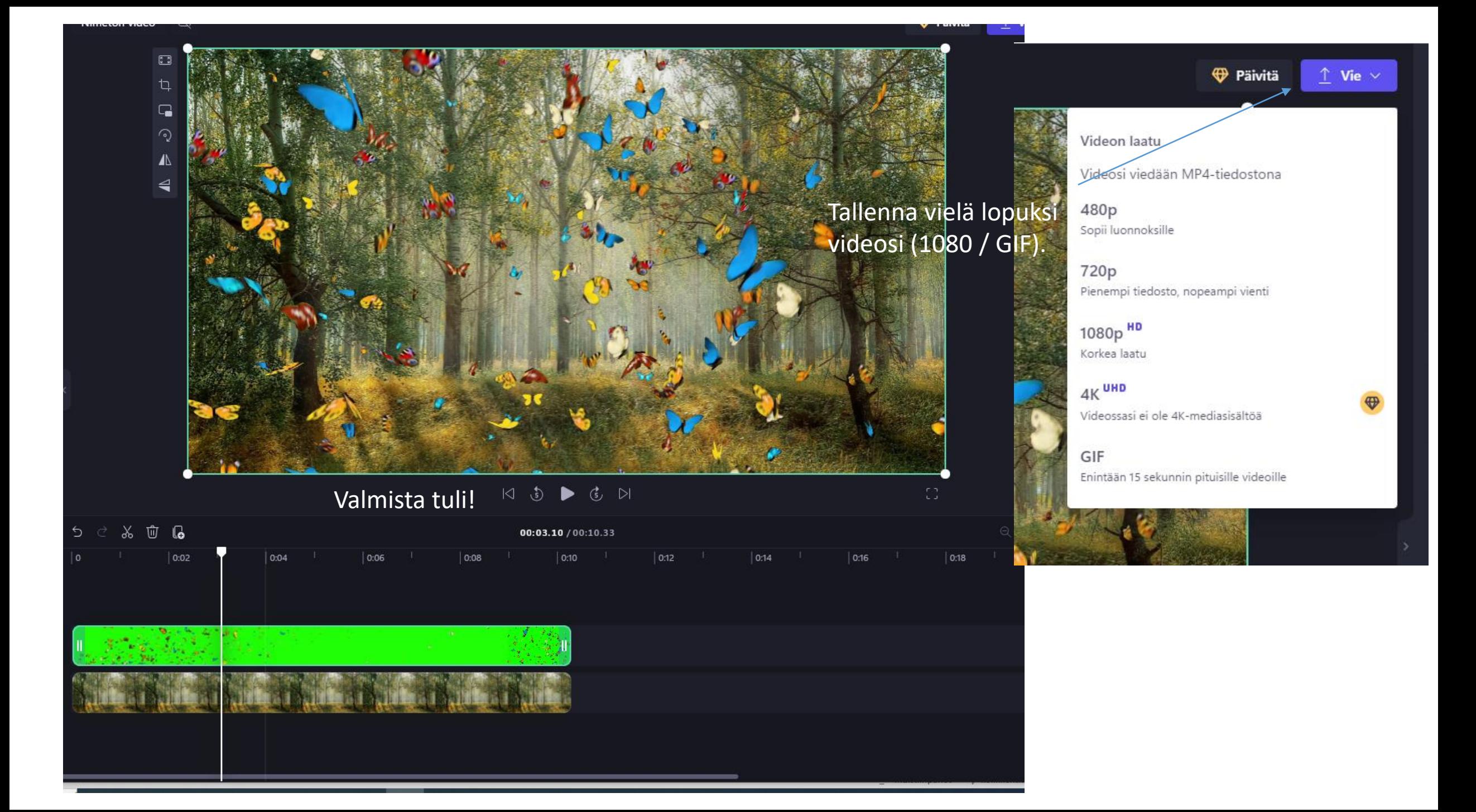